# Balsa Lightweight Python Logging

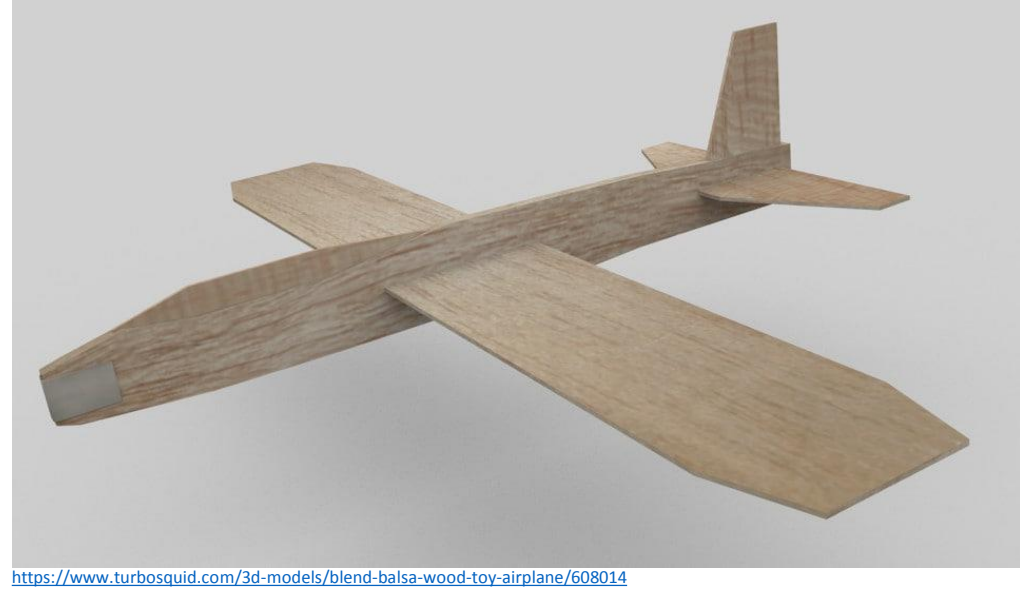

James Abel Dec 18, 2018

[j@abel.co](mailto:j@abel.co)

## The logging module

- The logging module is awesome!
	- Handlers stream (console), files, sockets, HTTP, custom, ... many more!
	- Filters
	- Formatters
	- Hierarchal
	- Log Levels debug, info, warning, error, critical
- logging.getLogger (name) provides the logger associated with name
	- Can directly access a logger from anywhere in your program with just the name string
- <https://docs.python.org/library/logging.html>

# logging levels

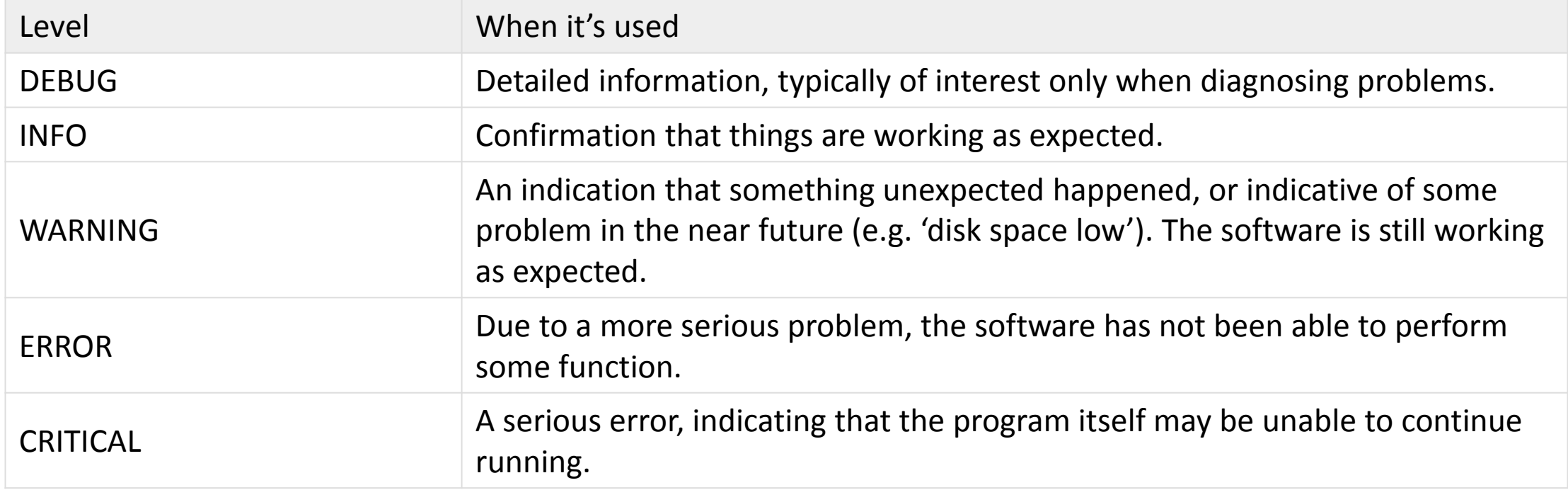

<https://docs.python.org/howto/logging.html>

However, logging options and configurations can get rather involved for relatively simple apps

- Log message format
- Handers
- Where to write log files?
- Log levels for each handler
- CLI vs. GUI
- Tracebacks
- Exception Services

### **Setting up logging Can Be A Significant Amount of Code and Complexity Use Balsa to avoid writing the same code over and over**

# Balsa – Lightweight Logging

- Provide useful logging with just a few lines of code
- Consistent formatting and interface
	- appdirs for log file directory
- Console, GUI, files, exception services built-in
	- tkinter dialog box
	- Sentry (raven)
- Verbosity expressed by intent rather than explicit level (e.g. verbose for development)
- Error level callback
- Available on PyPI

#### **pip install balsa**

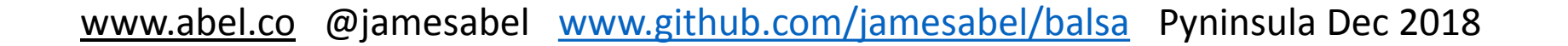

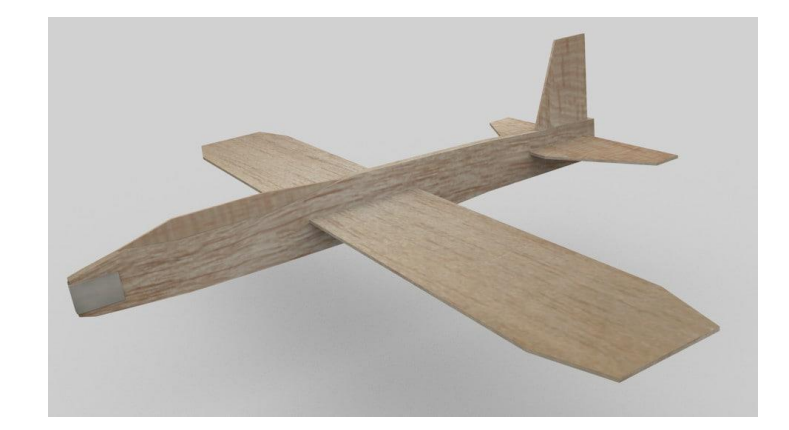

# Simple Example

```
from balsa import get_logger, Balsa
```

```
application name = 'example'
log = get logger(application name)
```
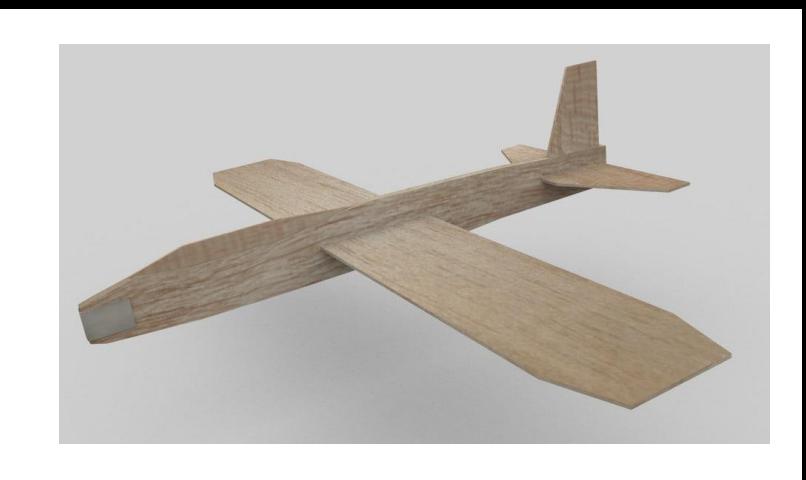

```
def main():
    balsa = Balsa(name=application name , author='james abel')
    balsa.init_logger()
```

```
log.error('my error example')
```
**2018-08-18 20:43:33,756 - example - balsa\_simple\_example.py - 12 - main - ERROR - my error example** Also writes out a file (e.g. Windows): **C:\Users\<user>\AppData\Local\james abel\example\Logs\example.log**  timestamp app name source file name line number function name level message

#### • GUI messages

• Sentry support (exception service)

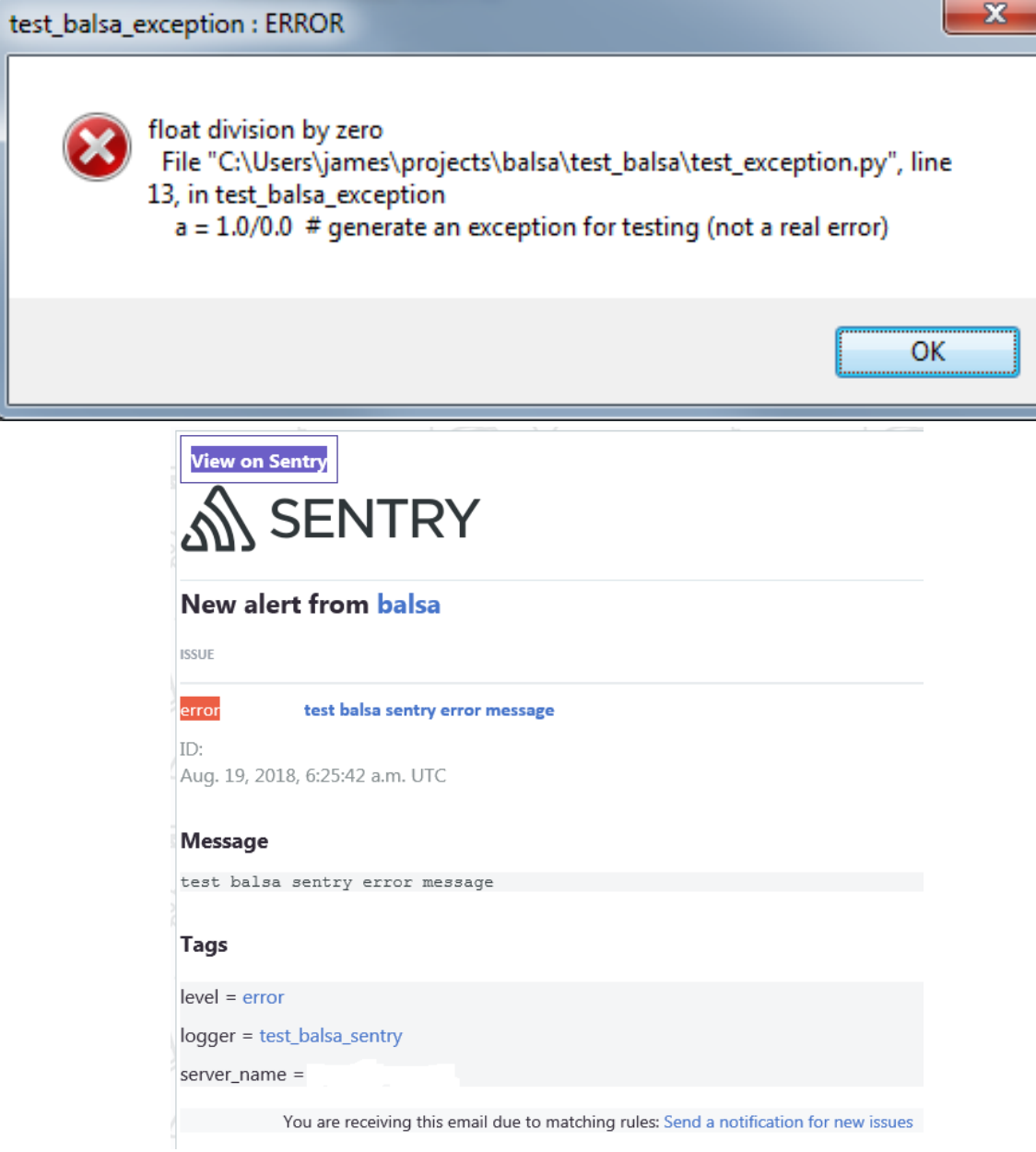

### Verbosity

- default Levels
	- info: file, internal string buffer
	- warning : stdout or GUI
	- error : cloud services, error callback
- verbose=True
	- debug : file
	- info: stdout or GUI, internal string buffer
	- error : cloud services, error callback

# Balsa handles GUI apps

- A GUI app must not write to stdout or stderr
	- e.g. causes an error popup in Windows and your program will probably be forcefully killed

Errors in 'propmtime.exe'

[Ermo 13] Permission denied: 'C:\\Program Siles (x86)\\abel\\propmtime\\propmtione.log

opened:

The logfile 'C:\Program Files (x86)\abel\propmtime\propmtime.log' could not be

- Messages will be lost anyway
- Balsa handles GUI aspects when  $qui=True$
- Uses tkinter (which is generally built-in to Python) or PyQt5
- Use the Error callback to gracefully handle the issue
	- e.g. for Exceptions gracefully exit

Catch-All try/except

try: main() # your program except Exception as e: # catch all exceptions log.error(e, exc\_info=True, stack\_info=True)

### **Useful for all apps Critical for GUI apps**

### Balsa uses attrs

 $balsa = Balsa (application name, author, verbose=True)$ balsa.backup count =  $20$  # lots of logging! balsa.init\_logger()

### Options!

```
name = attrib(default=None)
author = attrib(default=None)
verbose = attrib(default=False)
gui = attrib(default=False)
delete existing log files = attrib(default=False)
max bytes = attrib(default=100 * 1e6) # max size per log file
backup count = attrib(default=3) # max number of log files
error callback = attrib(default=None) # called on error or above
max string list entries = attrib(default=100) # string buffer internal to Balsa
log directory = attrib(default=None)
log extension = attrib(default=".log")
log formatter = attrib(default=logging.Formatter("%(asctime)s - %(name)s - %(filename)s -
%(I\text{Ineno})s - %(funcName)s - %(levelname)s - %(message)s"))
is root = attrib(default=True)
propagate = attrib(default=True) # False for this logger to be independent of parent(s)
inhibit cloud services = attrib(default=False)
use sentry = \text{attribute} (default=False)
 https://sentry.io
```
### propagate

<https://docs.python.org/3/library/logging.html>

If this attribute evaluates to true, events logged to this logger will be passed to the handlers of higher level (ancestor) loggers, in addition to any handlers attached to this logger. Messages are passed directly to the ancestor loggers' handlers neither the level nor filters of the ancestor loggers in question are considered.

If this evaluates to false, logging messages are not passed to the handlers of ancestor loggers.

**Set propagate to False for independent loggers such as a log window**

### Built-in CLI support with argparse

from balsa import delete existing arg string, log dir arg string, verbose arg string

```
parser = argparse.ArgumentParser()
parser.add_argument("-v", f"--{verbose_arg_string}", action="store_true", help="verbose")
parser.add argument("-d", f"--{delete existing arg string}", action="store true", help="delete log")
parser.add argument("-l", f"--{log dir arg string}", help="log directory")
args = parser.parse_args()
```
 $balsa = Balsa (application name, author)$ 

**balsa.init\_logger\_from\_args(args)**

# Summary and Thank You

- Balsa is lightweight logging!
- Try balsa!
	- **pip install balsa**

<https://github.com/jamesabel/balsa> <http://balsa.readthedocs.io/>

- Please provide feedback, issues, PRs, …
- Thanks to Mark Rice (@MRice88) for testing and feedback

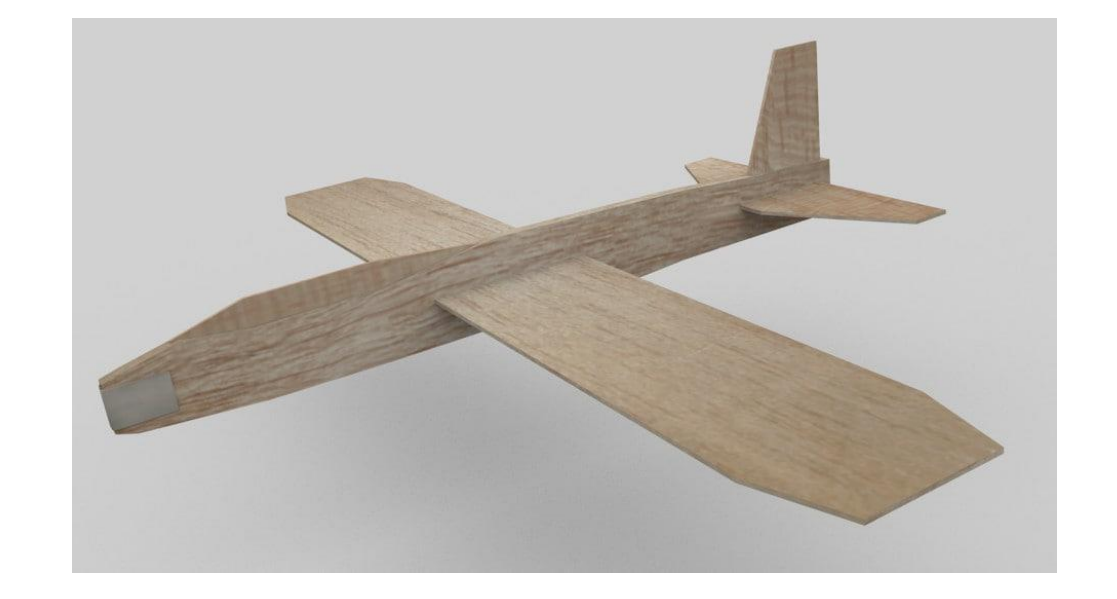

# BACKUP

### Verbose

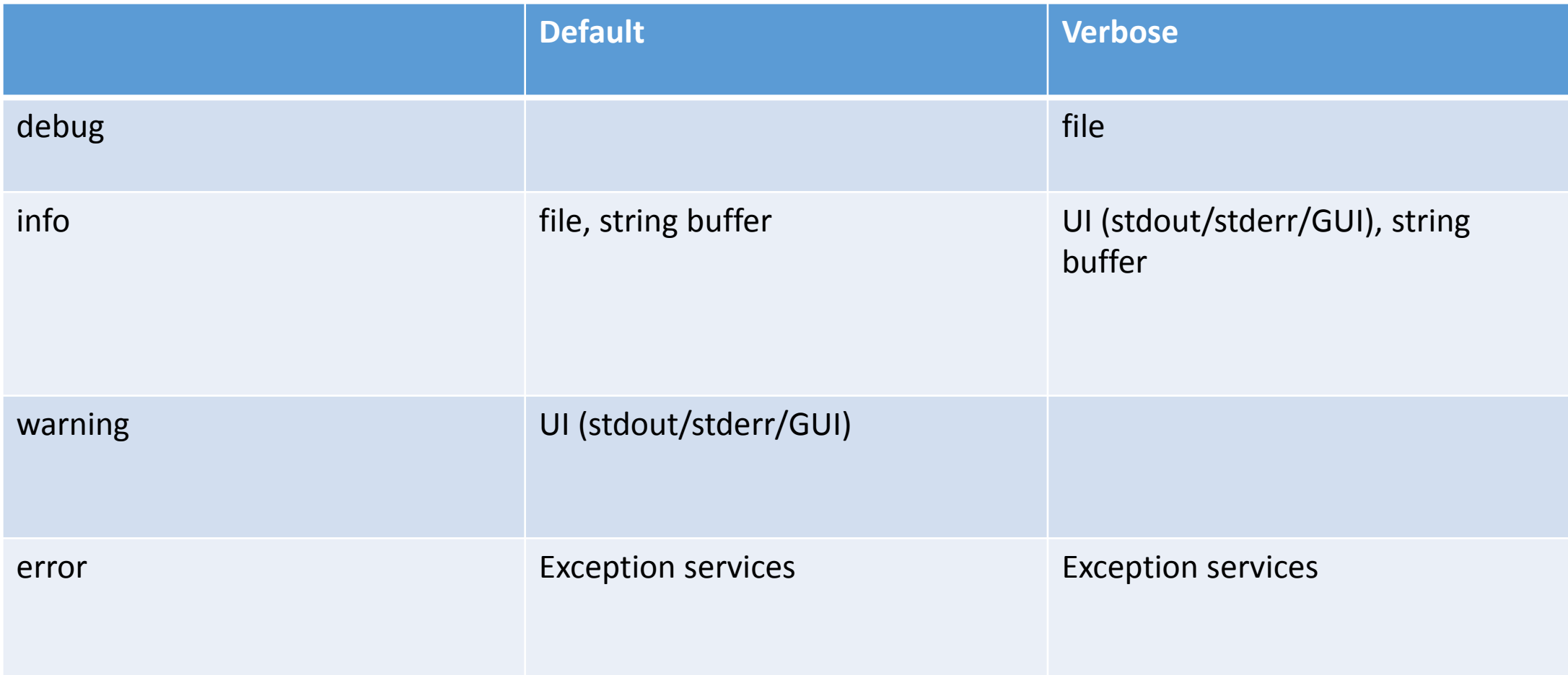